**Tumblr Tools Crack Product Key Full Download 2022**

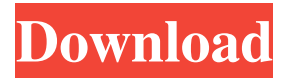

"Tumblr Tools" is a program that is really simple and straightforward. You can download any picture from the tumblr blog, as well as extract all the tags, which are a real asset for the blog. Key Features: • Detects new pictures automatically. • Export tags from all your blogs to a TXT or CSV file. • Add the image to any folder or archive in your computer. • Save one or more

versions. • Disable image upload after the program is installed. • No advertisements in the program. • It supports any operation in tumblr platform. • You can also use this software on all social networking sites. Let us know what you think: Understanding the graph  $G(k)$ \$ Suppose we have a graph \$G\$, with \$n\$ vertices, \$m\$ edges, and with the probability of existence of an edge is  $\frac{\pi^2}{2}$ {2m}\$ I am wondering if there are any graph \$G\$ for which

 $E(G) = (\frac{n}{\log n})^{\{1/2\}}$ This is to understand the limiting behavior of the diameter in a sparse graph. My intuition is that since  $E(G)$ \$ is random, it should be the case that a typical graph \$G\$ should satisfy this equation. I am asking this because if we take \$k\$ vertices and draw the largest component of size  $\frac{\frac{1}{2k}}{\frac{3}{k}}$ , it will satisfy the equation, which in turn implies that the diameter of the largest component is  $\frac{\log n}{2}\$ , and in a typical graph the diameter is

\$\frac{\log n}{2}\$. A: Let \$k\le n/2\$ be a constant, and let \$G\$ be a \$k\$-regular graph on \$n\$ vertices. It's not hard to prove that for any vertex \$v\$ of degree  $$k$$  we have  $$NGamma$   $G(v)$  \sim k\cdot \frac{n-k}{k}\cdot \log(n-k)\$. This means that  $\Gamma\$ contains a clique of size \$k\cdot \

**Tumblr Tools Crack + Free Download**

================ This utility enables you to share your photos online instantly

and easily. You can grab the images from your camera roll and save them to your phone and tablet. Then, you can share them via Facebook, Twitter, Instagram, Tumblr or Flickr. KeyMacro has multiple options, which can be tailored to your liking. You can choose which images you want to grab, along with the number of them to be saved. You can also specify what extension you want to save them in. Once you have installed the app, you will be guided through its options. After that, you just

need to choose the camera roll from which you want to grab images and then hit the Start button. All the images will then be grabbed in real-time, so there is no need to waste time. The screenshots and videos displayed in this review were captured with the app version 1.6.9. Unfortunately, the app is not completely updated and users will have to deal with many bugs. When the app is downloading images, it automatically creates multiple copies of the same file. This can slow down the process

significantly, so you should consider turning this option off. You can also manually remove images from the camera roll using the Delete button. Alternatively, you can delete all your images. This will also clear out your iCloud backups, so you will have to grab them again. The app will prompt you for your device's location, so you can share images using your current location. Your current location will be indicated using the Google map overlay. However, the icons of the nearby areas will be shown

in gray instead of using the usual blue ones. The app's interface is not userfriendly and many users might find it difficult to grasp. However, its main purpose is clear and easy to understand. Grab images from the camera roll of your iPhone and iPad If you are trying to grab images from the camera roll of your iPhone or iPad, then you will probably find KeyMacro very helpful. KeyMacro enables you to grab images from the camera roll without having to switch to the Library or Camera app. As a result, you will no longer be dependent on having your phone or tablet nearby. Simply click the Start button and it will grab photos from the Camera Roll in real-time. This will not only save you time, but will also ensure that you are always up to date. The app is very simple to use and there are no complex options to go through. All you 77a5ca646e

**Tumblr Tools Product Key**

The best way to get the best idea of a restaurant is by reading its menu. It offers a general idea of what food it serves, and this can help you narrow down your search. To save time, you may want to have an iPhone app that can do this for you. Appshopper.com only display the best iPhone and iPad apps that are available for download. You may try to contact the developer to tell

about any poor quality apps or the problems you have experienced with their apps. Popularly known as a screen recording app, Screen Recorder from RecordMyScreen is one of the best screen recording apps for iPhone/iPad. It is available for free download on iOS. On this page, you will get more information regarding this app and how to use it. Most of us want to record video from our Android phone, but there is no app to do this automatically. With the help of Screen Recorder from

RecordMyScreen, you can record your screen and save it to your computer for further editing. RecordmyScreen has

been updated to version 2.0. We are

bringing this new version to our users because it has some notable features.

Here are some of them: New Recording options: Now you can choose what should be recorded (Video, Audio, Screen, etc.). RecordmyScreen is a recording app, therefore it records everything. Improved Battery

management: It will warn you when you

are consuming too much battery or can

cause your device to run out of battery. Improved audio quality: It improves the sound quality, depending on the device you use. Restricted access: You can share the recording file with other apps. This is an important feature for any app that allows you to record screen. Screen Recorder from RecordMyScreen is a free app to record and save videos from your Android phone. It is easy to use and doesn't require any rooting of your Android. It is available for Android 2.1

and above. To download the app, just click the button below.Typical prior art metallized polyester film coated with an electrically conductive material and with a polyester film adhered to its opposite side is taught in U.S. Pat. Nos. 3,081,217; 3,169,319; 3,341,465; 3,433,706; 3,470,138; 3,492,241; 3,528,847;

**What's New In?**

## Tumblr is an online microblogging

website with a focus on text-only posts. It is best known for its short, easy-to-use interface and fast load times. It can be used to post stories, quotes, and images, as well as create blogs and groups. Tumblr does not allow external linking to content from other sites, which means that the only way to download images from Tumblr is to use a specialized app. Tumblr Tools, however, is designed to help you grab everything from your favorite blogs. Tumblr Tools can download anything posted in a Tumblr

blog, including photos, text, audio, links, and quotes. It can save images as JPGs and PNGs, as well as select pictures based on the album they are stored in. [caption id="attachment\_8289" align="aligncenter" width="720"] [/caption] Tumblr Tools can easily save images from any Tumblr blog, and it will download new versions automatically. The interface is rather basic, though, and it is not possible to filter or exclude content from certain extensions. It also only saves new

pictures, and you can extract and save tags. Install and run Tumblr Tools on Mac - Open the Tumblr Tools app and tap "Install" - Tap "Next" - Enter a name and a location for the program, and tap "Install" - Tap "Next" - Tap "Activate" - Enter the password for the app - Tap "Done" [caption id="attachment 8290" align="aligncenter" width="720"] [/caption] After the installation process, open Tumblr Tools by double-clicking its icon in the Dock or Finder. How to use Tumblr Tools on Mac - Open

Tumblr Tools and tap "Add" - Search for the Tumblr blog or website you want to download from, and tap "Add" - Enter the name and URL of the blog - Tap "Search", and then tap "Done" - Tap "Next", and then tap "OK" - Tap "Next" again, and tap "Download Images" -

**System Requirements:**

For Maximum Compatibilty: Linux: Mac OSX: Requirements: Minimum: OS: Windows 7 or 8 Processor: Intel Core 2 Duo 2.8GHz or better Memory: 2GB RAM (4GB is recommended) Graphics: Intel HD 4000 or Nvidia GT 650M or better DirectX: Version 9 Additional Notes: Requires a Steam account. If your PC was bought in the last year, chances are it can run The

## Witcher 3 very well without

<http://www.giffa.ru/businesssmall-business/save-the-date-crack-with-registration-code-latest-2022/> <https://www.balancequeen.com/primg-crack-keygen-for-pc-2022-new/> <https://manevychi.com/wp-content/uploads/2022/06/harljazm.pdf> <https://www.arunachalreflector.com/wp-content/uploads/2022/06/chawhy.pdf> <https://www.repaintitalia.it/islamic-prayer-times-4-2-1-461-crack-keygen-x64/> <https://bonnethotelsurabaya.com/wp-content/uploads/dejces.pdf> [https://telebook.app/upload/files/2022/06/Xoj6XL1x3KcASkleBbFx\\_06\\_a89269dd3beb39d7237b9ce51ee42b](https://telebook.app/upload/files/2022/06/Xoj6XL1x3KcASkleBbFx_06_a89269dd3beb39d7237b9ce51ee42b43_file.pdf) [43\\_file.pdf](https://telebook.app/upload/files/2022/06/Xoj6XL1x3KcASkleBbFx_06_a89269dd3beb39d7237b9ce51ee42b43_file.pdf) [https://socialspace.ams3.digitaloceanspaces.com/upload/files/2022/06/AtyGdWTa8dNoHrV64PCj\\_06\\_431b4f](https://socialspace.ams3.digitaloceanspaces.com/upload/files/2022/06/AtyGdWTa8dNoHrV64PCj_06_431b4f00f115baf6e7106ae17d5064ef_file.pdf) [00f115baf6e7106ae17d5064ef\\_file.pdf](https://socialspace.ams3.digitaloceanspaces.com/upload/files/2022/06/AtyGdWTa8dNoHrV64PCj_06_431b4f00f115baf6e7106ae17d5064ef_file.pdf) <http://playfanfgame.com/wp-content/uploads/2022/06/THRSim11.pdf> [https://networny-social.s3.amazonaws.com/upload/files/2022/06/AFhcoLvdmPNyWgBx8kCg\\_06\\_a89269dd3](https://networny-social.s3.amazonaws.com/upload/files/2022/06/AFhcoLvdmPNyWgBx8kCg_06_a89269dd3beb39d7237b9ce51ee42b43_file.pdf) [beb39d7237b9ce51ee42b43\\_file.pdf](https://networny-social.s3.amazonaws.com/upload/files/2022/06/AFhcoLvdmPNyWgBx8kCg_06_a89269dd3beb39d7237b9ce51ee42b43_file.pdf)